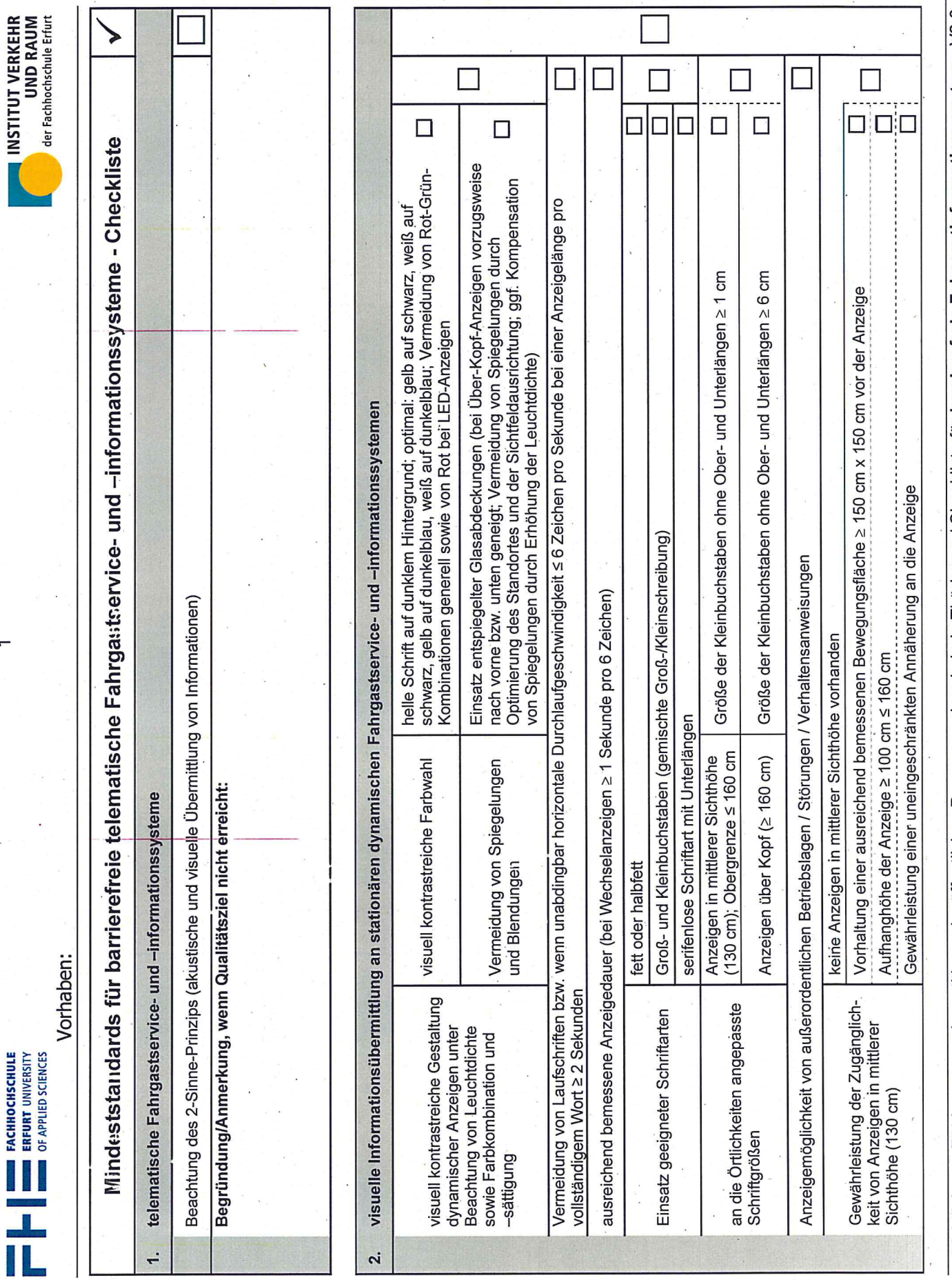

- Richtlinie zur Förderung von Investitionen im öffentlichen Personennahverkehr in Thüringen / Checkliste für barrierefreie Fahrgastinformationssysteme V2.0-

INSTITUT VERKEHR

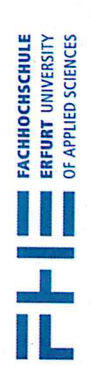

Vorhaben:

Begründung/Anmerkung, wenn Qualitätsziel nicht erreicht:

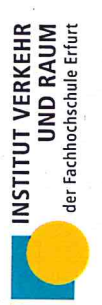

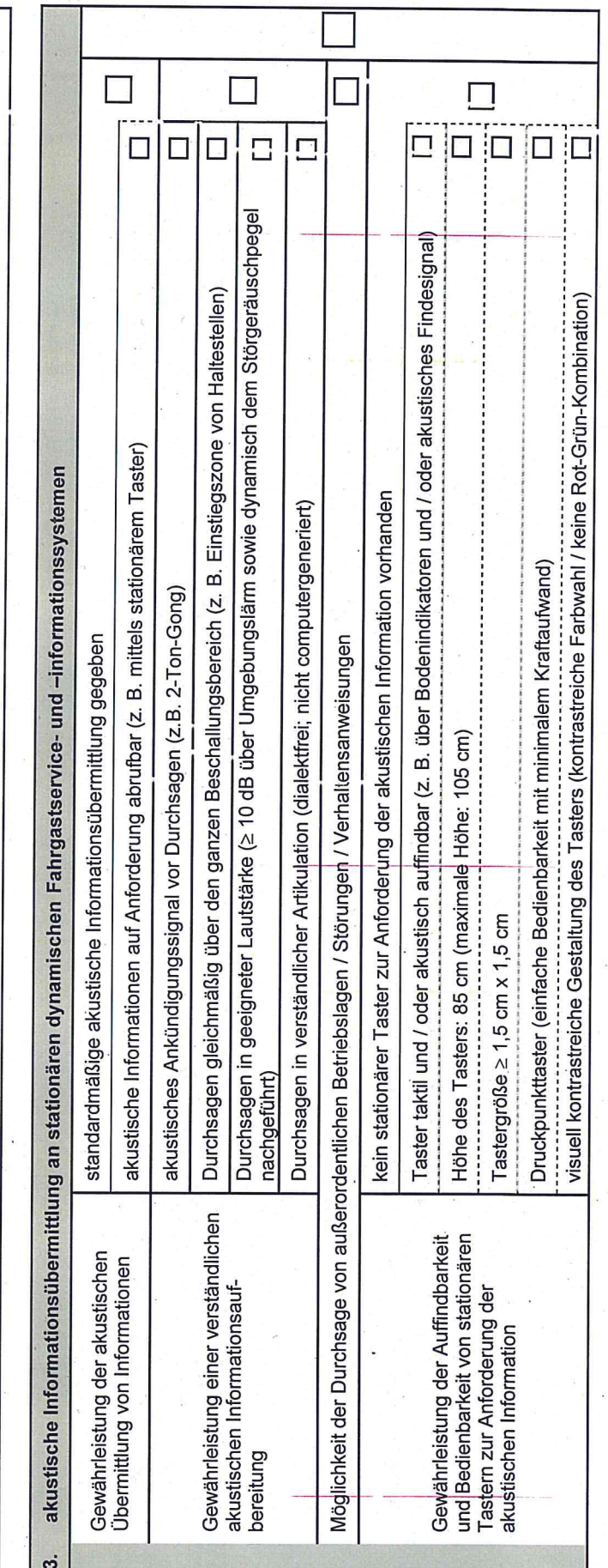

- Richtlinie zur Förderung von Investitionen im öffentlichen Personennahverkehr in Thüringen / Checkliste für harrierefreie Fahrgastinformationssystenne V2.0 -

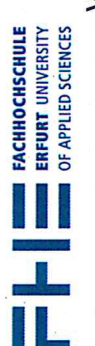

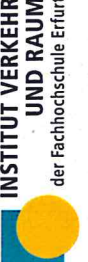

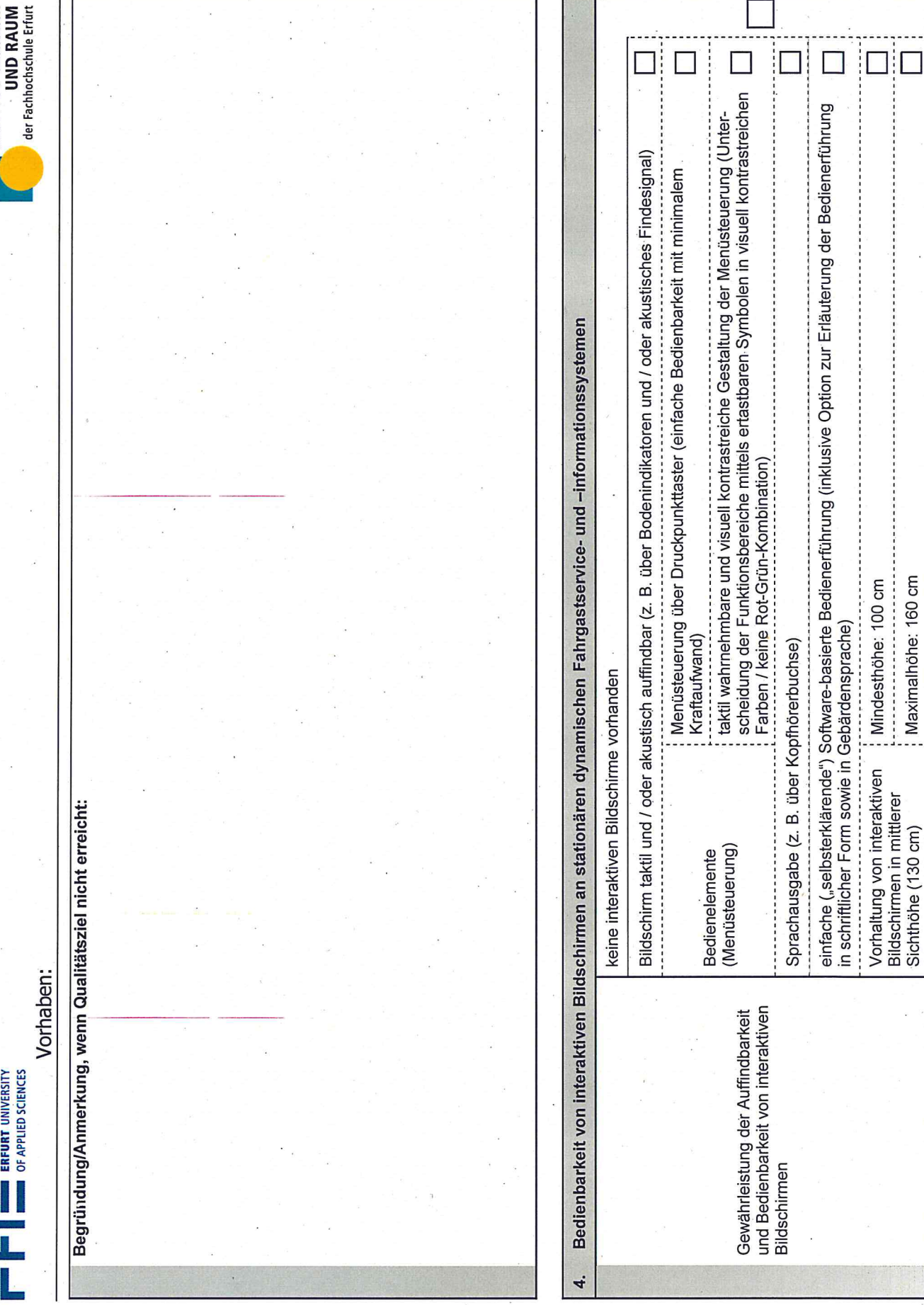

- Richtlinie zur Förderung von Investitionen im öffentlichen Personennahverkehr in Thüringen / Checkliste für barrierefreie Fahrgastinformationssysteme V2.0-

က

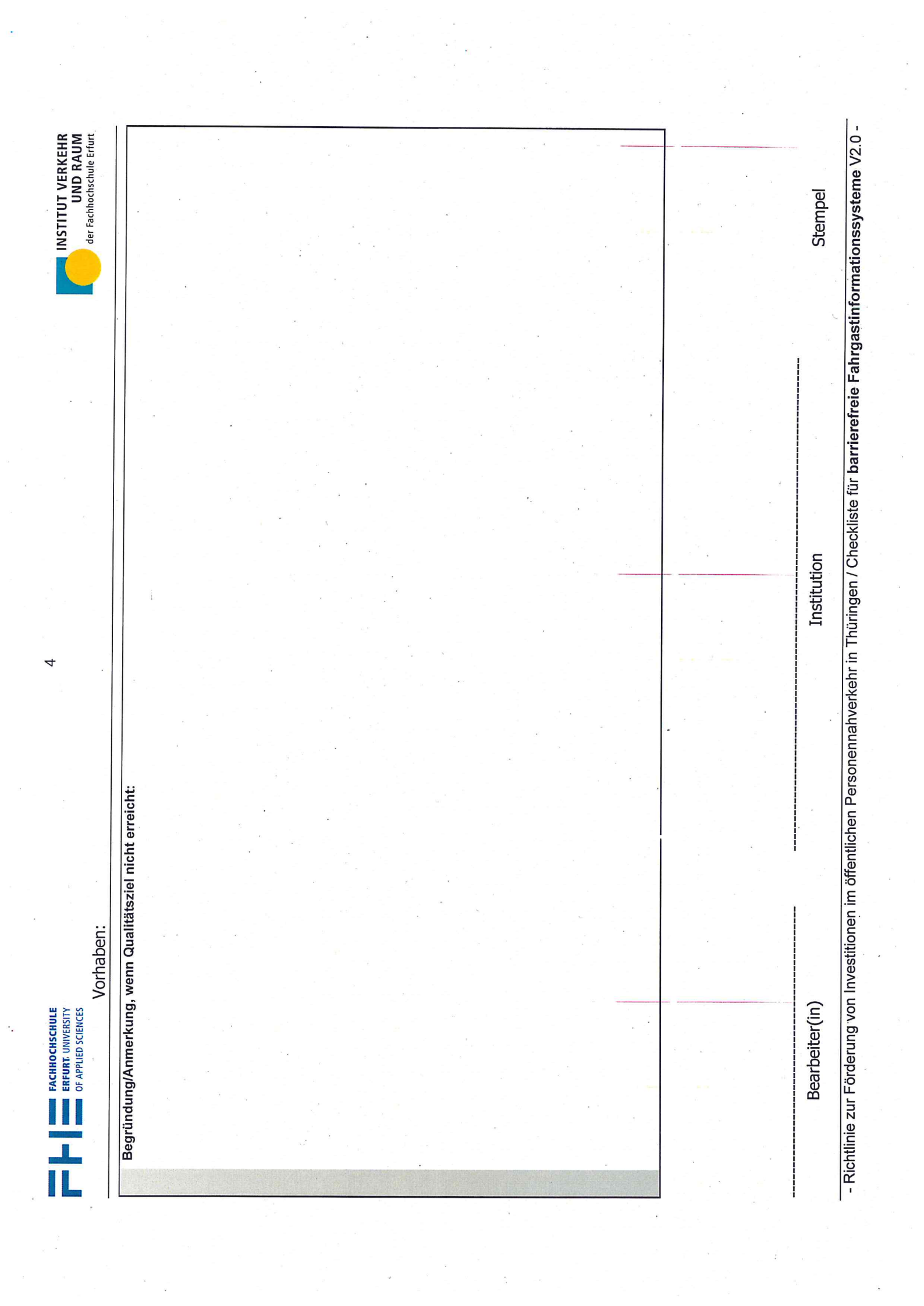

 $\frac{1}{\lambda}$  ,  $\frac{1}{\lambda}$ 

 $\ddot{\cdot}$ 

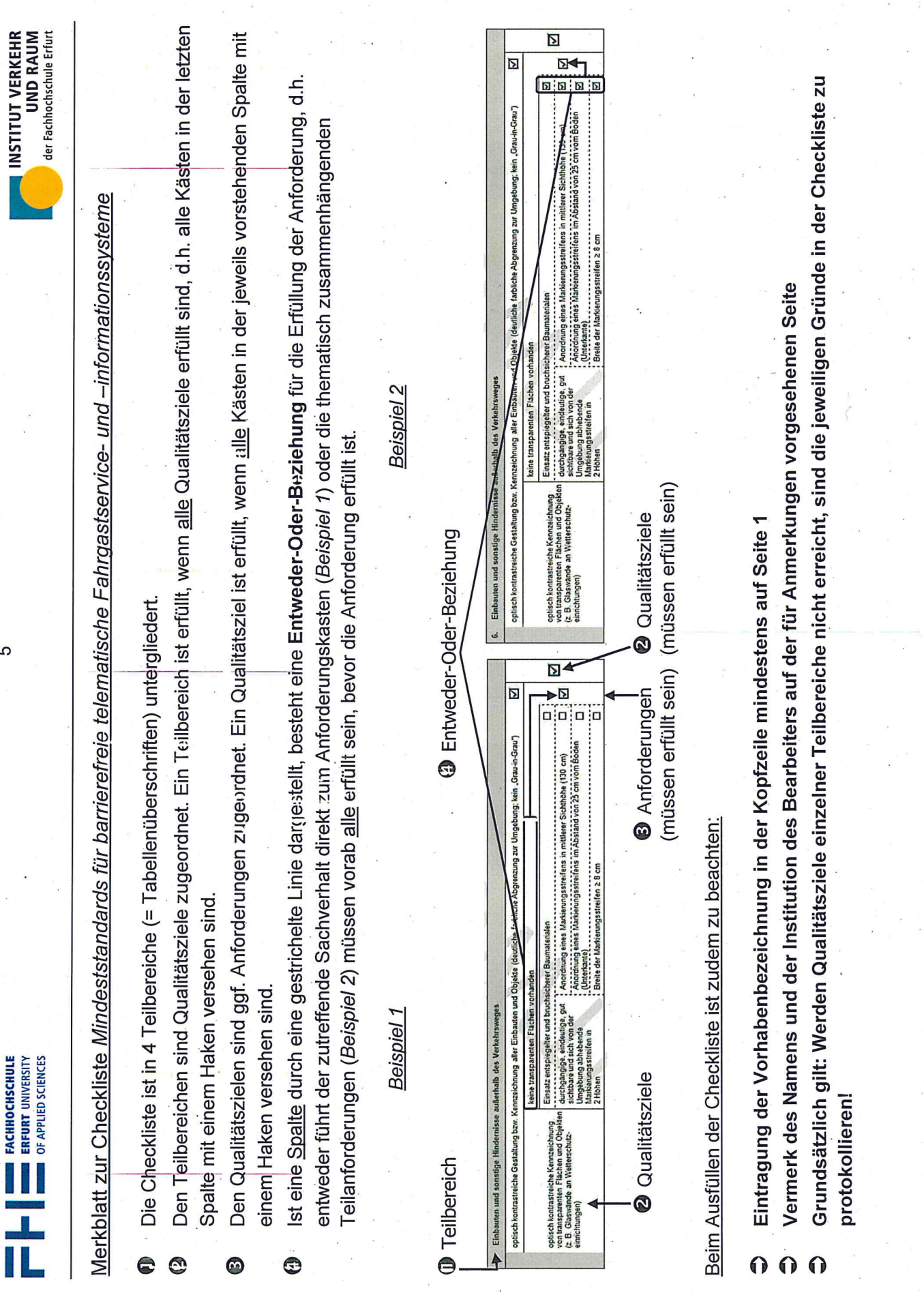

- Richtlinie zur Förderung von Investitionen im öffentlichen Personennahverkehr in Thüringen / Checkliste für barrierefreie Fahrgastinformationssysteme V2.0 -

 $\overline{5}$ 

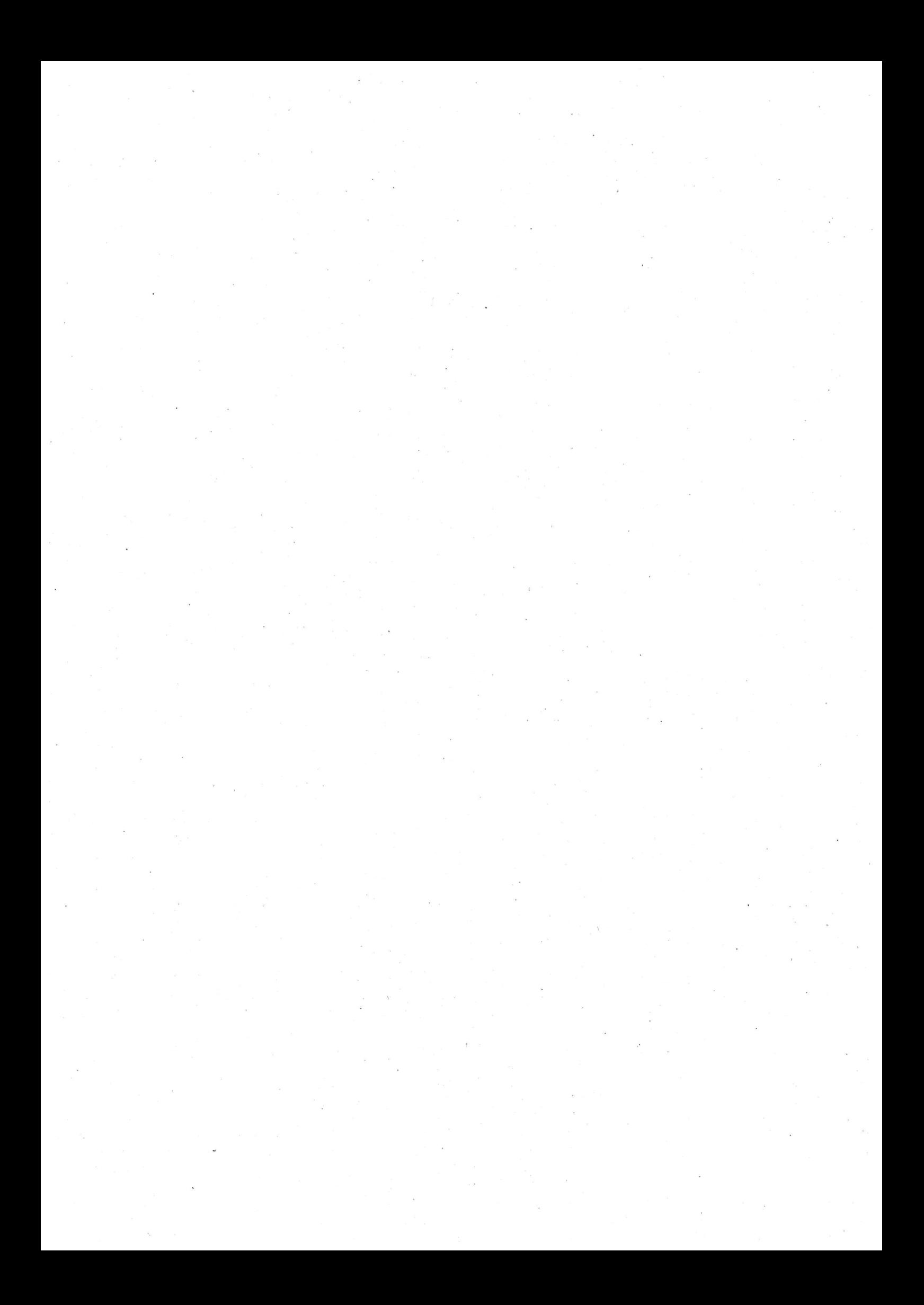

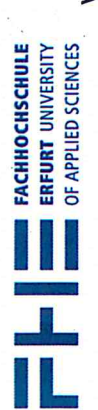

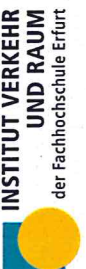

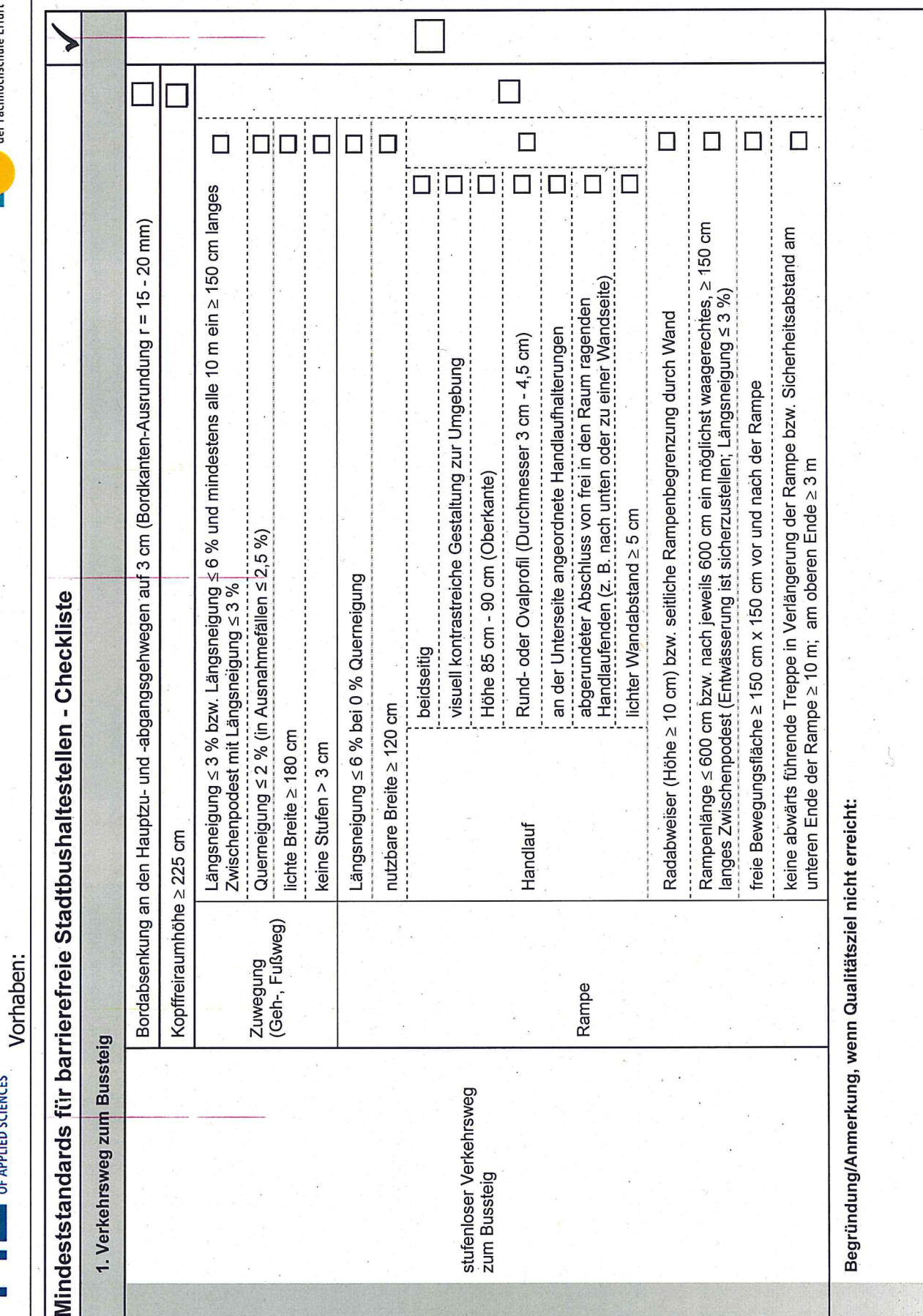

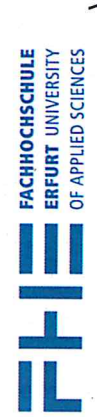

2. Beleuchtung

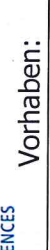

Begründung/Anmerkung, wenn Qualitätsziel nicht erreicht:

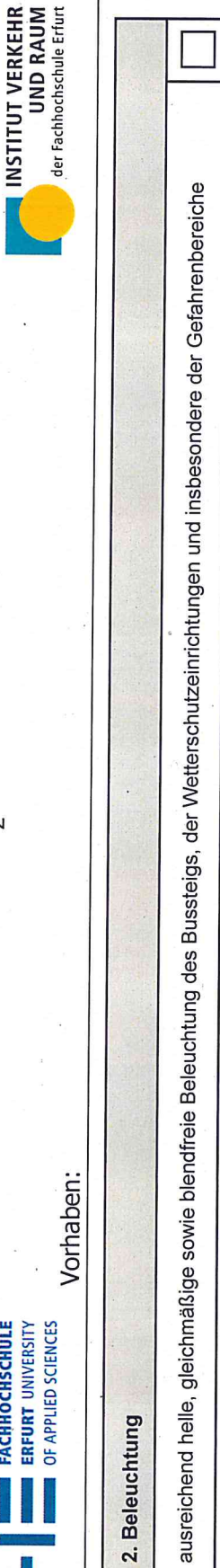

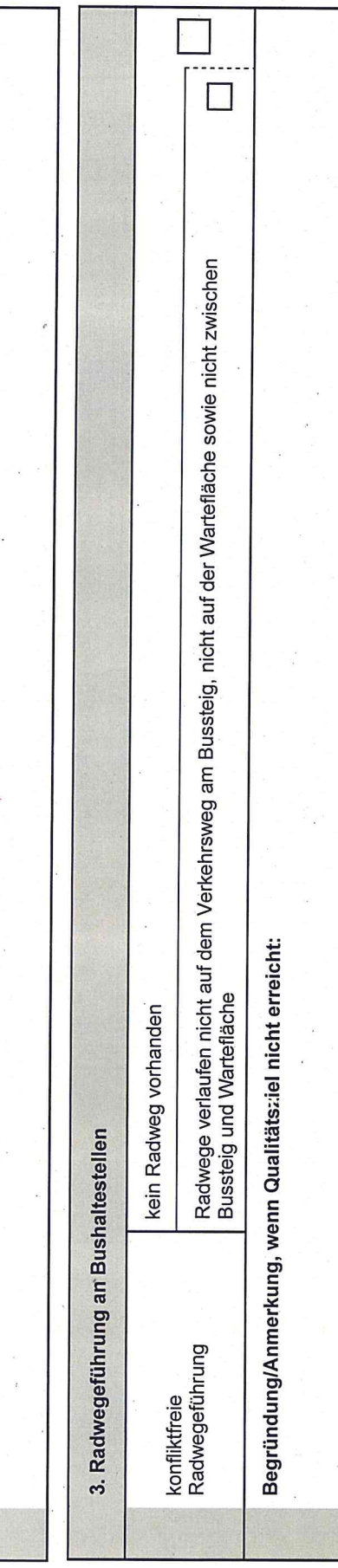

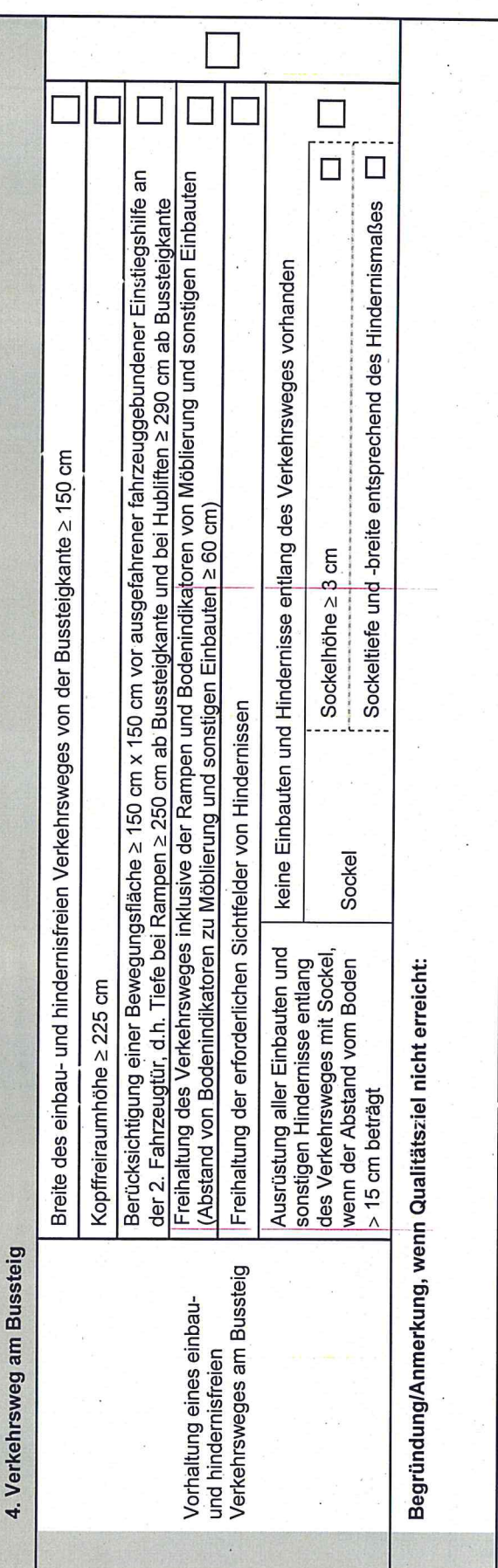

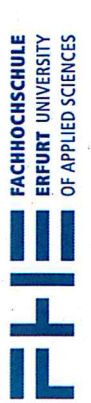

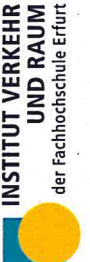

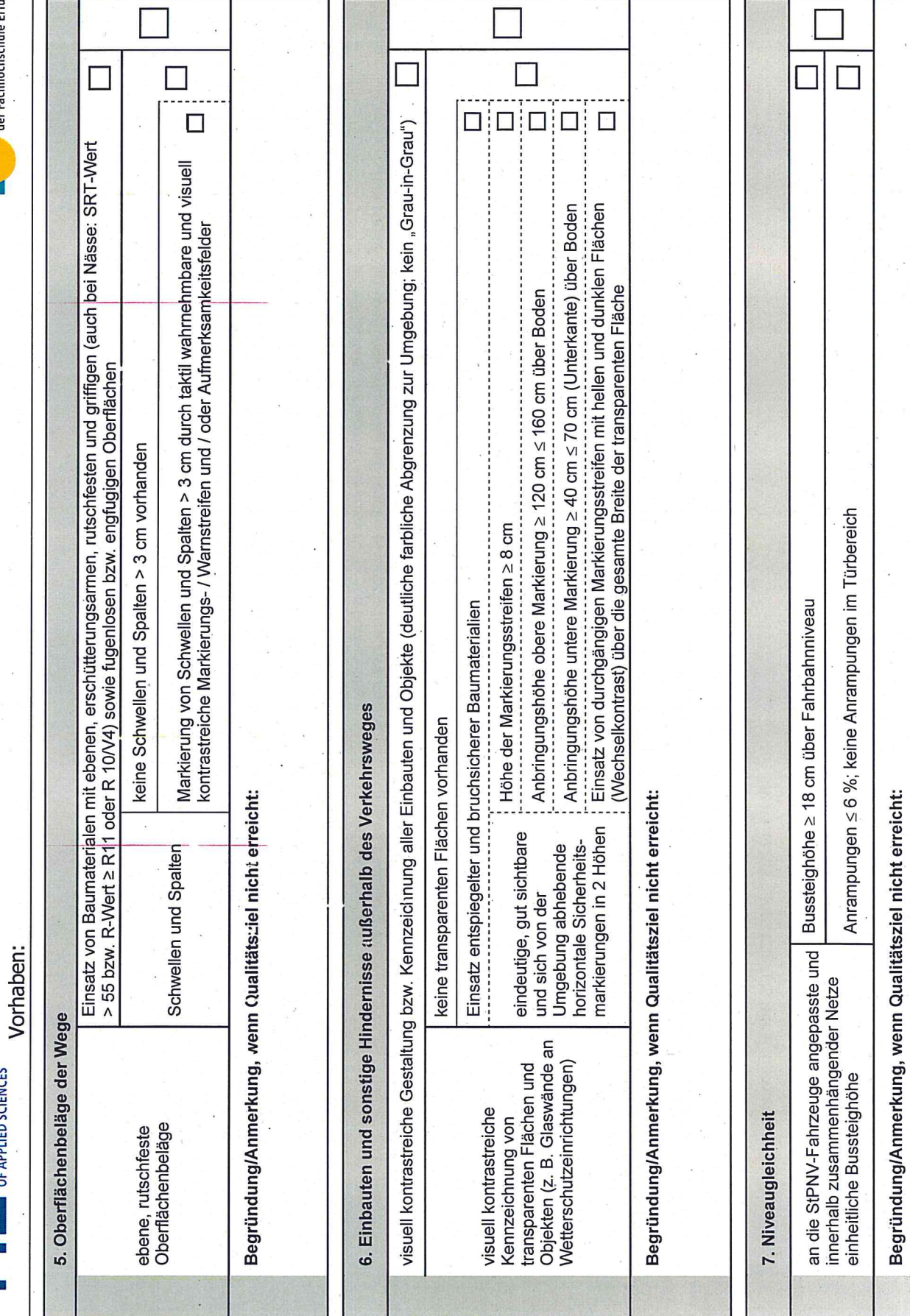

- Richtlinie zur Förderung von Investitionen im öffentlichen Personennahverkehr in Thüringen / Checkliste für barrierefreie Stadtbushaltestellen V2.5-

 $\frac{1}{2}$ 

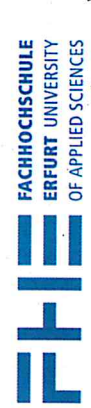

4

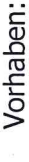

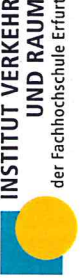

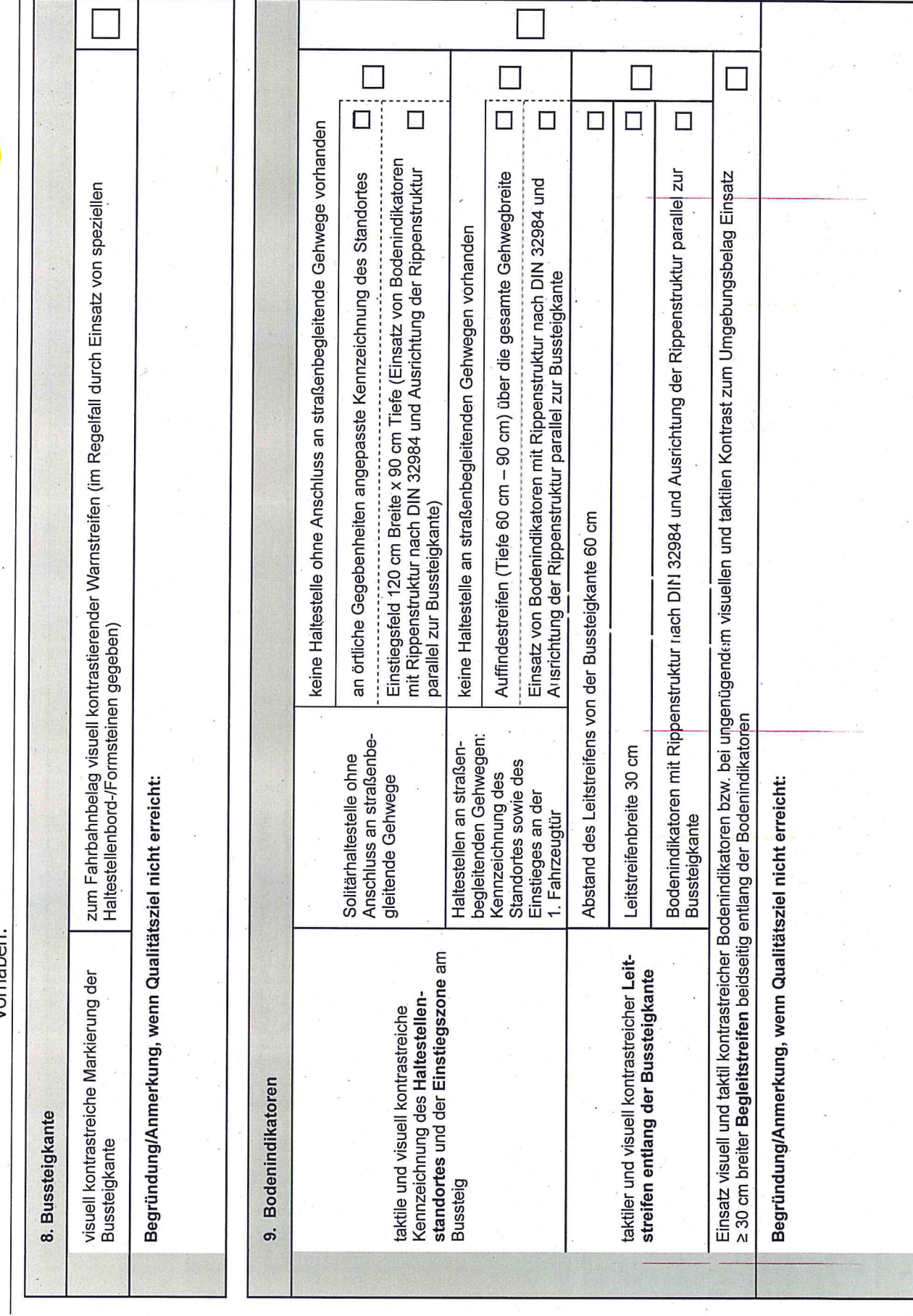

 $\frac{1}{2}$ 

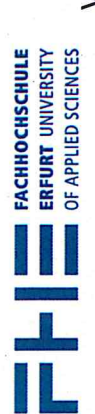

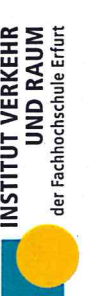

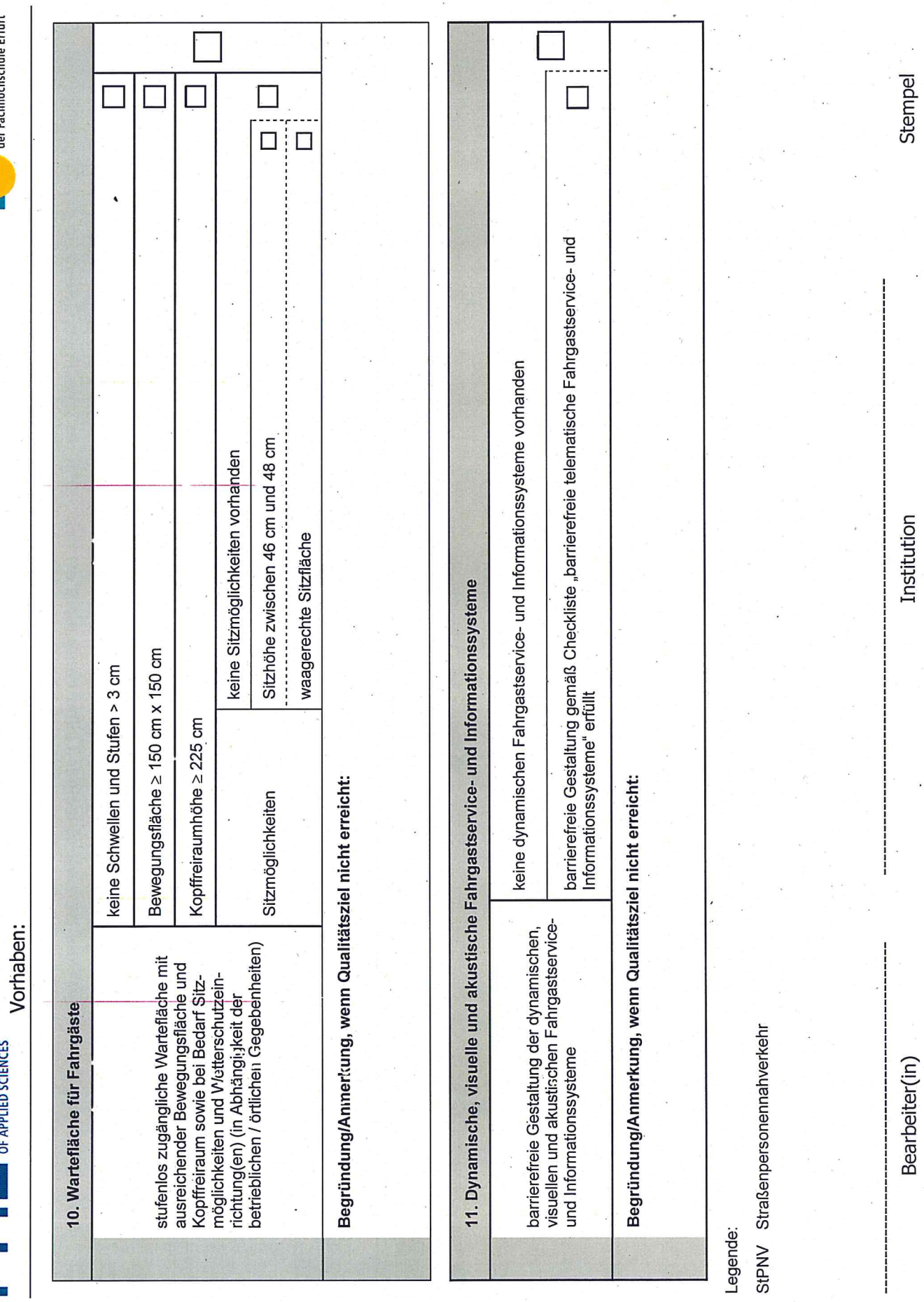

5

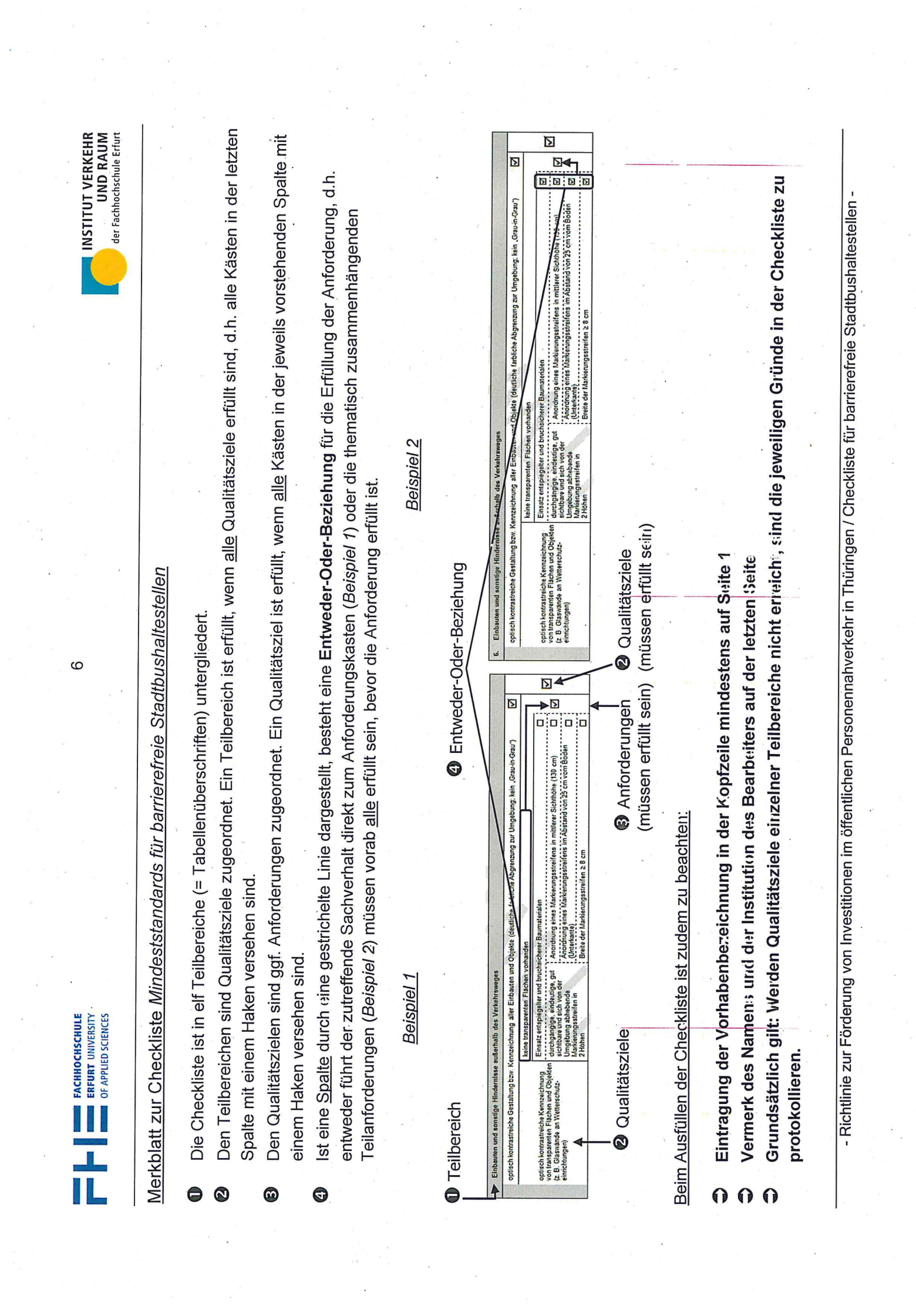

 $\tilde{\beta}$  :

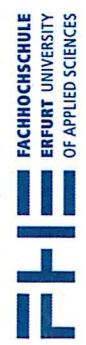

Vorhaben:

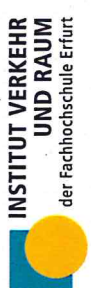

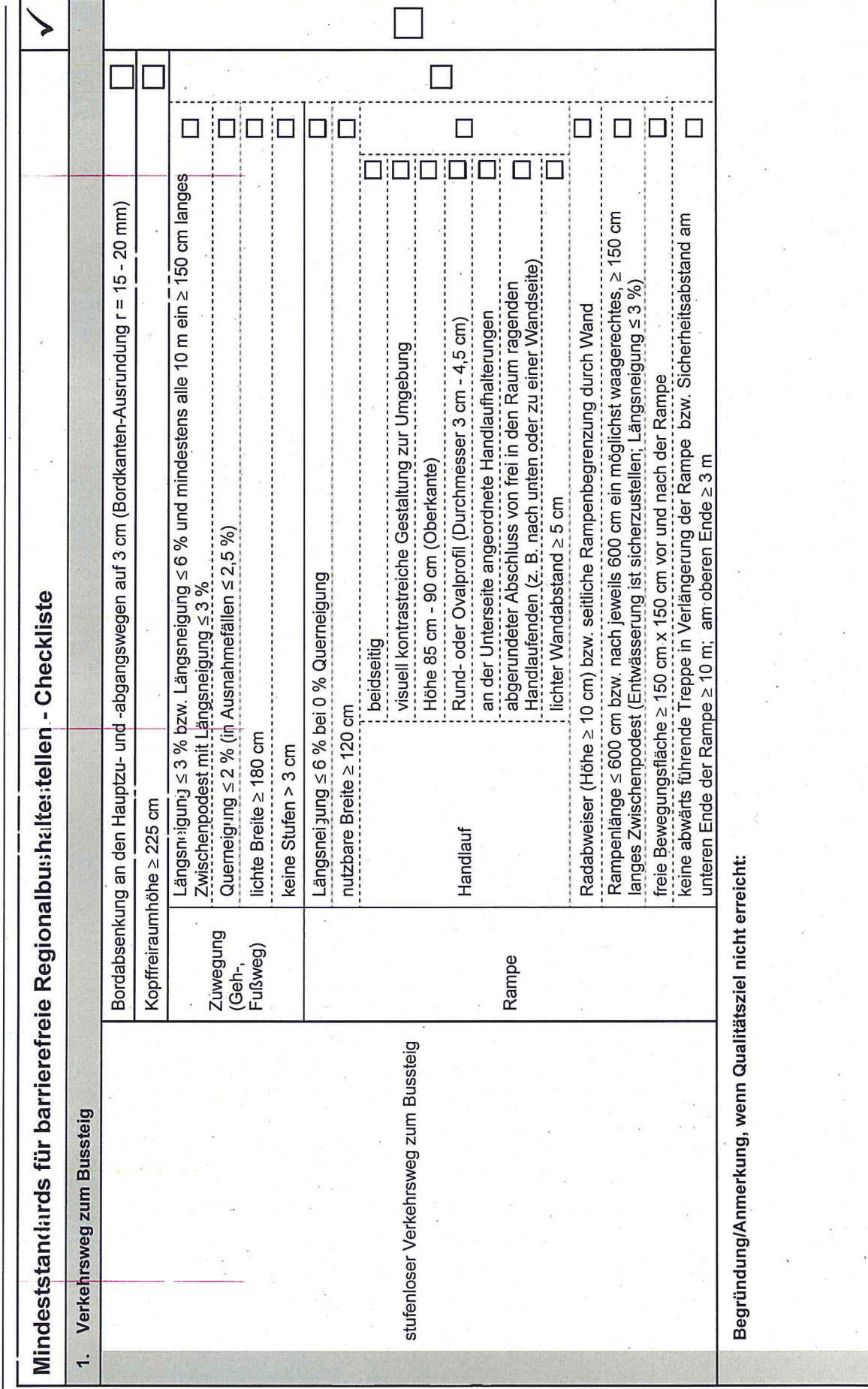

**EXAMPLE FACHBOCHSCHULE**<br> **ERFURT** UNIVERSITY<br> **CAPPLIED SCIENCES** 

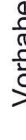

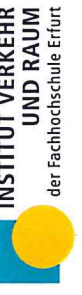

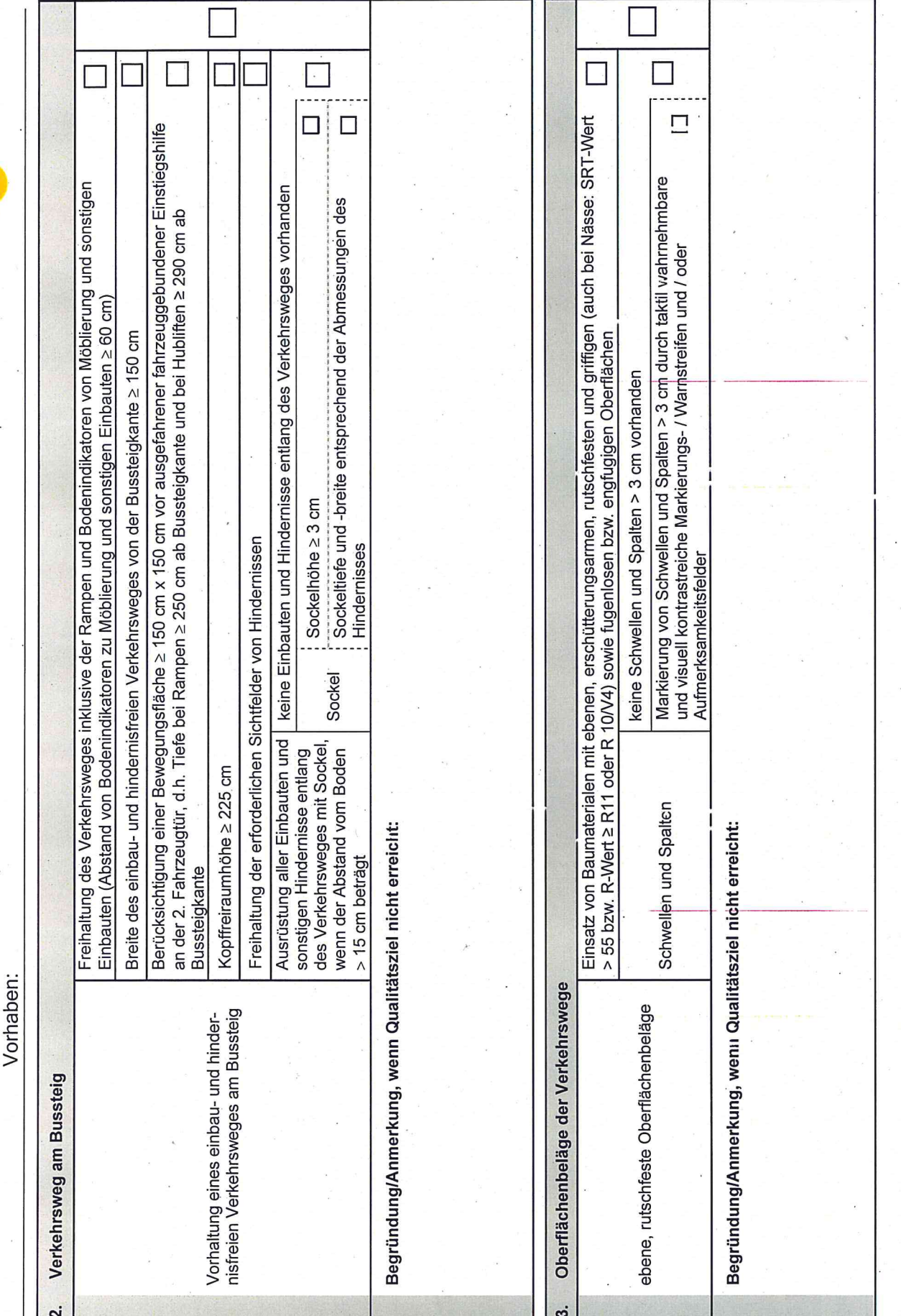

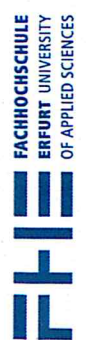

ÿ

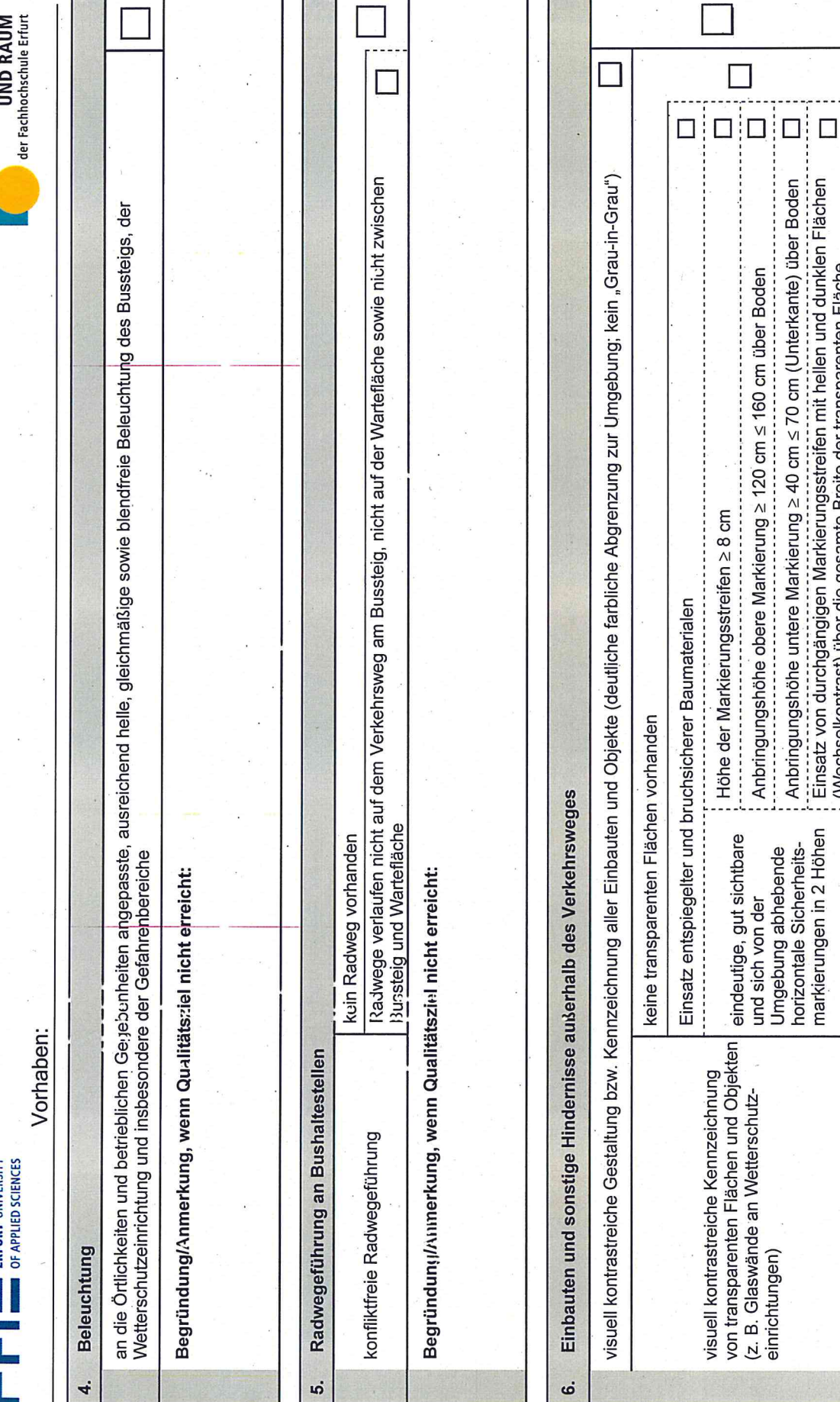

Begründung/Anmerkung, wenn Qualitätsziel nicht erreicht:

 $\frac{1}{2}$  Anbringungshöhe obere Markierung  $\geq 120$  cm  $\leq 160$  cm über Boden Anbringungshöhe untere Markierung ≥ 40 cm ≤ 70 cm (Unterkante) über Boden  - Richtlinie zur Förderung von Investitionen im öffentlichen Personennahverkehr in Thüringen / Checkliste für barrierefreie Regionalbushaltestellen V3.5-

က

r

T

INSTITUT VERKEHR

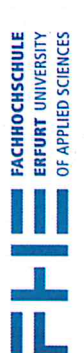

 $\overline{ }$ 

Vorhaben:

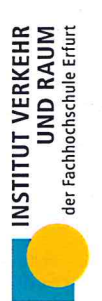

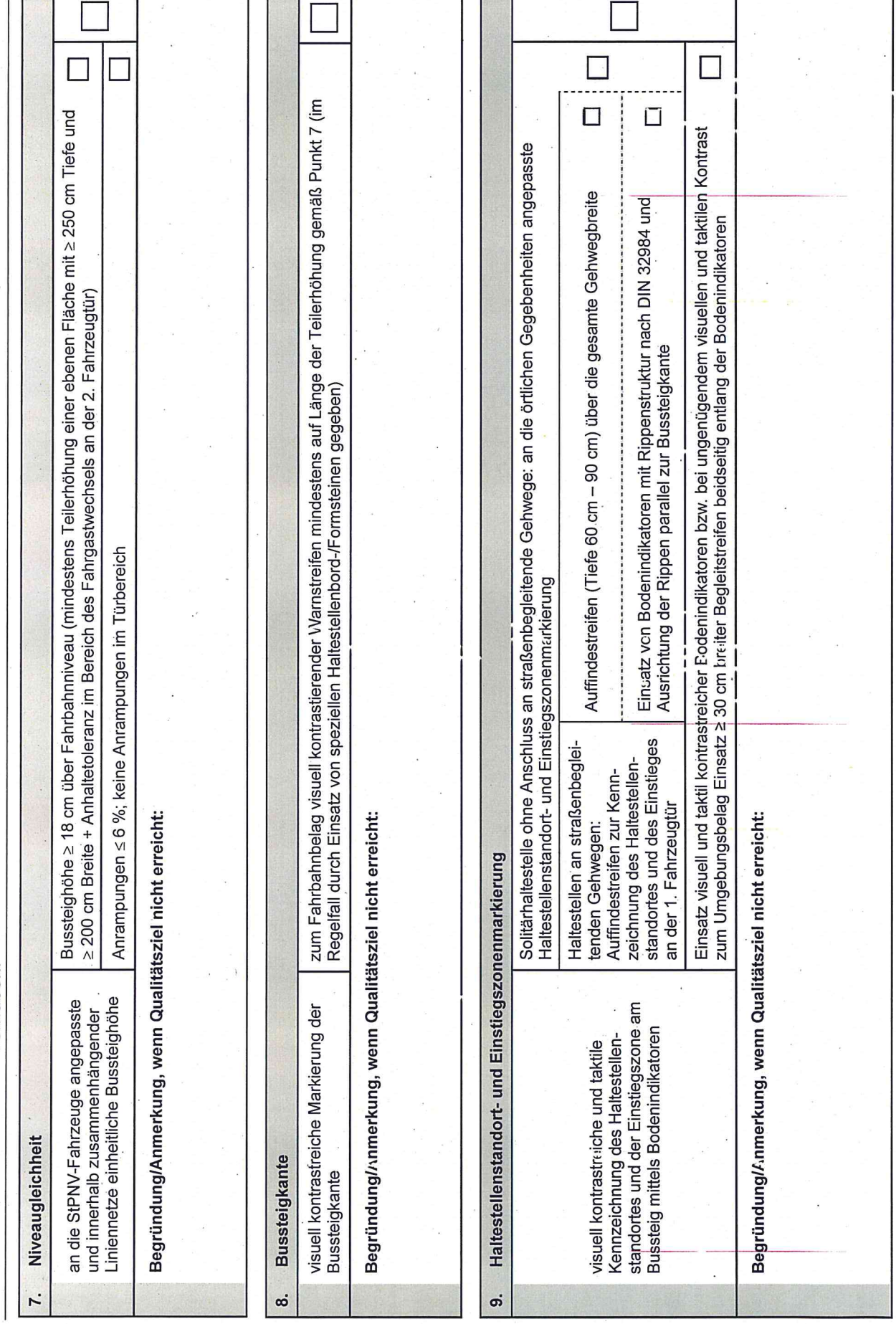

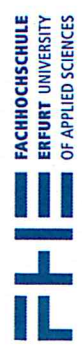

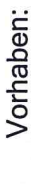

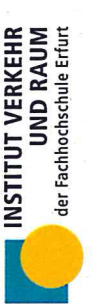

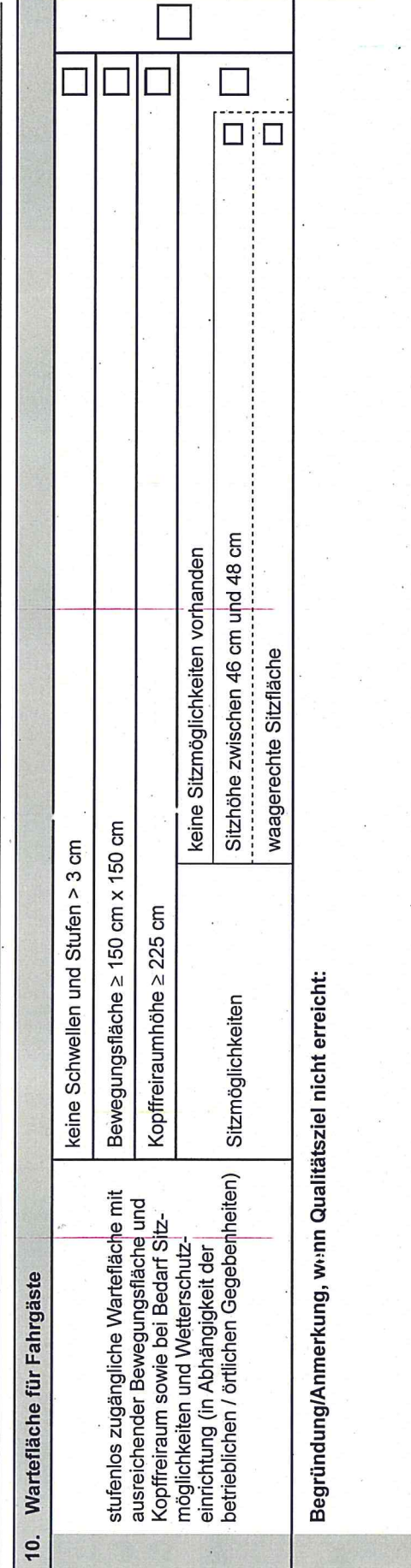

Legende:

StPNV Straßenpersonennahverkehr

- Richtlinie zur Förderung von Investitionen im öffentlichen Personennahverkehr in Thüringen / Checkliste für barrierefreie Regionalbushaltestellen V3.5-

Stempel

Institution

Bearbeiter(in)

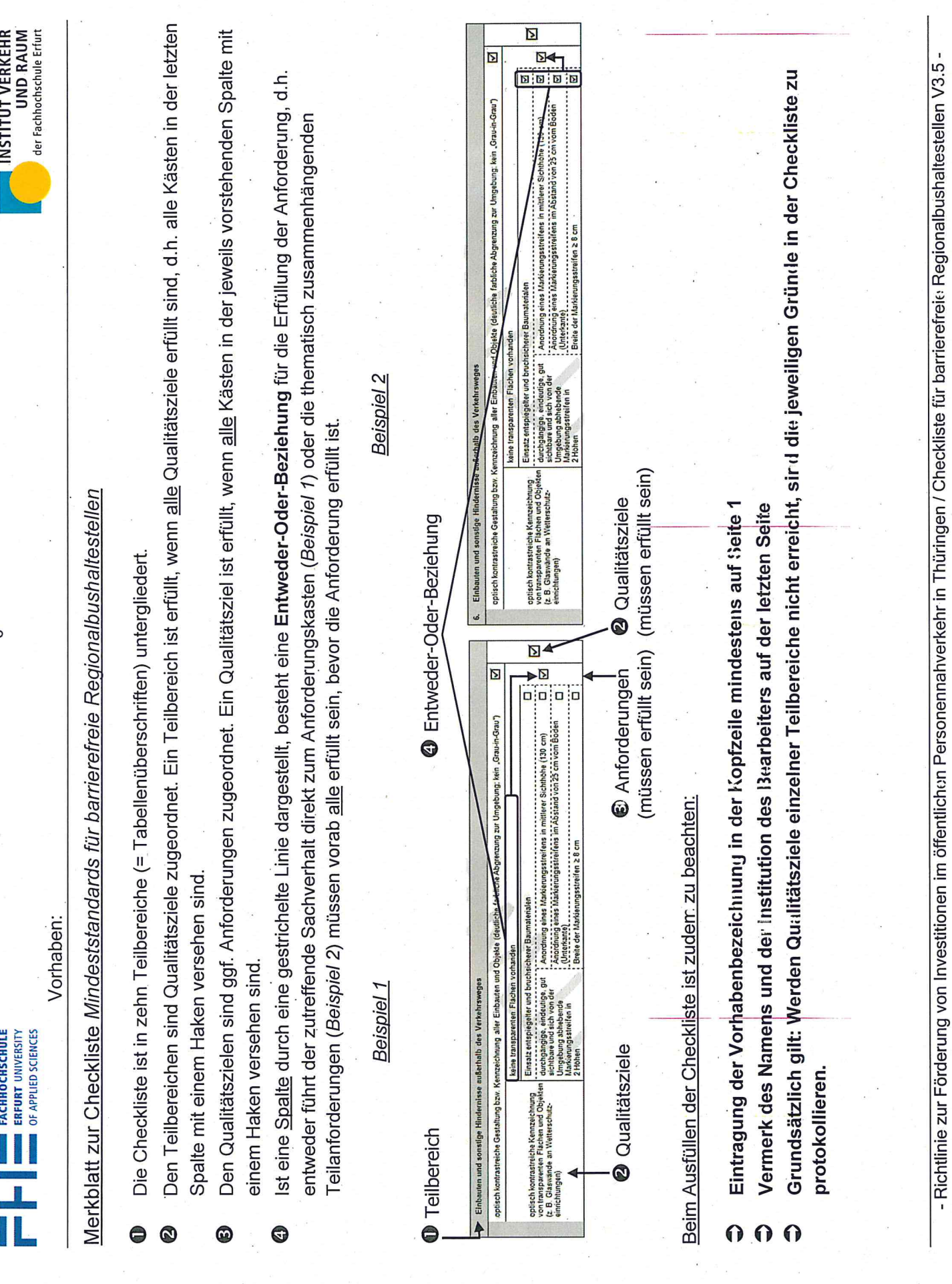

Ą

 $\overline{\phantom{a}}$ ဖ